# **controltowerlib Documentation**

*Release 0.5.0*

**Costas Tyfoxylos**

**Apr 26, 2021**

## **CONTENTS**

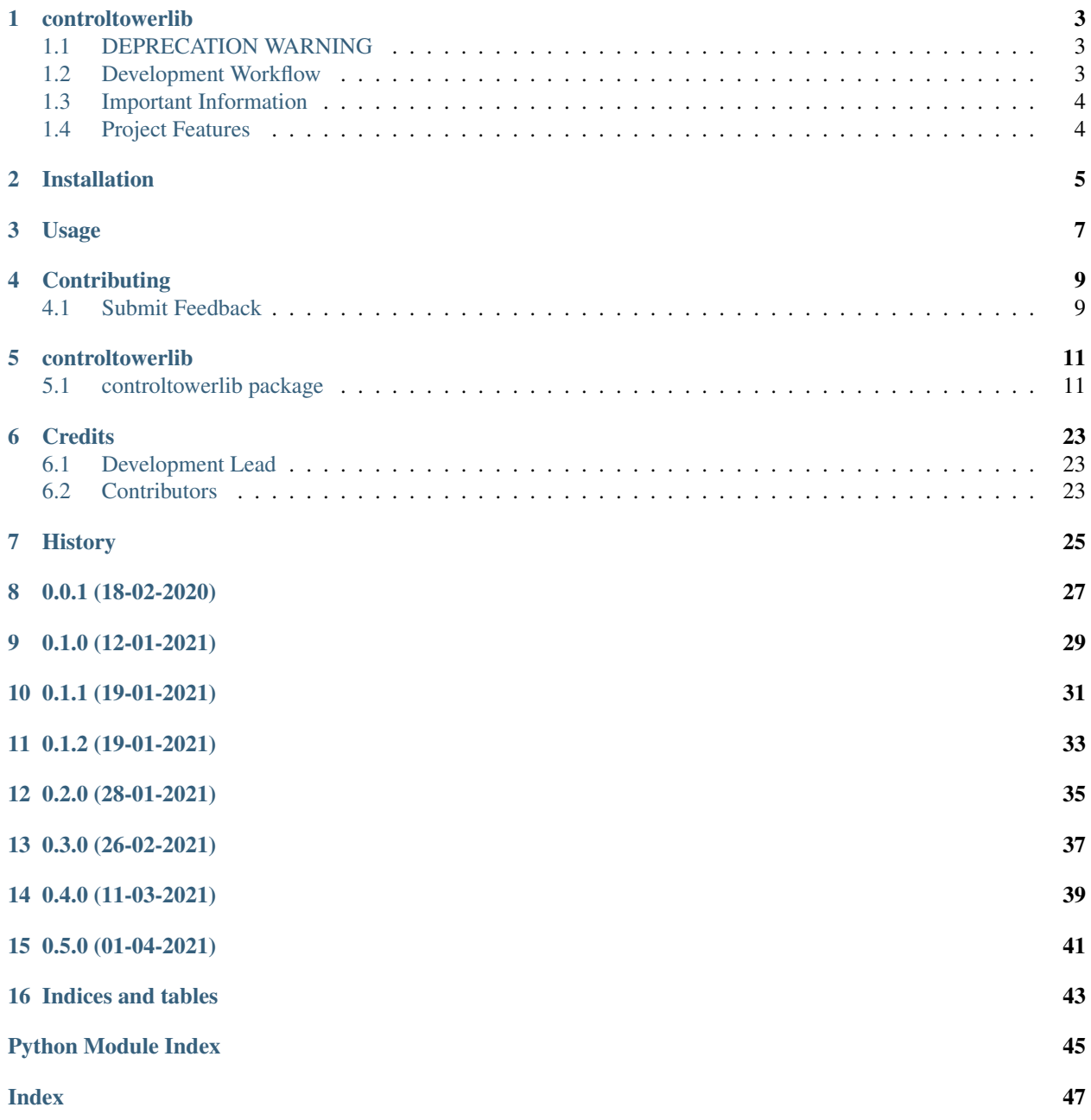

Contents:

### **CONTROLTOWERLIB**

<span id="page-6-0"></span>A library to provide access to AWS service catalog provided by Control Tower and basic functionality with interfacing with it.

• Documentation: <https://controltowerlib.readthedocs.org/en/latest>

## <span id="page-6-1"></span>**1.1 DEPRECATION WARNING**

This library is now part <https://github.com/schubergphilis/awsapilib> and thus all development on this repo will stop.

### <span id="page-6-2"></span>**1.2 Development Workflow**

The workflow supports the following steps

- lint
- test
- build
- document
- upload
- graph

These actions are supported out of the box by the corresponding scripts under CI/scripts directory with sane defaults based on best practices. Sourcing setup\_aliases.ps1 for windows powershell or setup\_aliases.sh in bash on Mac or Linux will provide with handy aliases for the shell of all those commands prepended with an underscore.

The bootstrap script creates a .venv directory inside the project directory hosting the virtual environment. It uses pipenv for that. It is called by all other scripts before they do anything. So one could simple start by calling \_lint and that would set up everything before it tried to actually lint the project

Once the code is ready to be delivered the \_tag script should be called accepting one of three arguments, patch, minor, major following the semantic versioning scheme. So for the initial delivery one would call

\$ \_tag –minor

which would bump the version of the project to 0.1.0 tag it in git and do a push and also ask for the change and automagically update HISTORY.rst with the version and the change provided.

So the full workflow after git is initialized is:

• repeat as necessary (of course it could be test - code - lint :) )

- code
- lint
- test
- commit and push
- develop more through the code-lint-test cycle
- tag (with the appropriate argument)
- build
- upload (if you want to host your package in pypi)
- document (of course this could be run at any point)

## <span id="page-7-0"></span>**1.3 Important Information**

This template is based on pipenv. In order to be compatible with requirements.txt so the actual created package can be used by any part of the existing python ecosystem some hacks were needed. So when building a package out of this do not simple call

\$ python setup.py sdist bdist\_egg

as this will produce an unusable artifact with files missing. Instead use the provided build and upload scripts that create all the necessary files in the artifact.

## <span id="page-7-1"></span>**1.4 Project Features**

- Lists accounts and OUs under Control Tower
- Lists OUs under Organization
- Create and delete and OU under Control Tower and register in Control Tower an OU created under Organizations
- Create and terminate accounts under Control Tower
	- (Accounts terminated are deleted from control tower and service catalog and moved under Organizations in an OU o Suspended. The OU needs to exist and it should have a completely restrictive SCP applied to it)
- Some other stuff...

**TWO**

## **INSTALLATION**

<span id="page-8-0"></span>At the command line:

\$ pip install controltowerlib

#### Or, if you have virtualenvwrapper installed:

```
$ mkvirtualenv controltowerlib
$ pip install controltowerlib
```
#### Or, if you are using pipenv:

\$ pipenv install controltowerlib

#### Or, if you are using pipx:

```
$ pipx install controltowerlib
```
### **THREE**

### **USAGE**

#### <span id="page-10-0"></span>To develop on controltowerlib:

```
# The following commands require pipenv as a dependency
# To lint the project
_CI/scripts/lint.py
# To execute the testing
_CI/scripts/test.py
# To create a graph of the package and dependency tree
_CI/scripts/graph.py
# To build a package of the project under the directory "dist/"
_CI/scripts/build.py
# To see the package version
_CI/scripts/tag.py
# To bump semantic versioning [--major|--minor|--patch]
_CI/scripts/tag.py --major|--minor|--patch
# To upload the project to a pypi repo if user and password are properly provided
_CI/scripts/upload.py
# To build the documentation of the project
_CI/scripts/document.py
```
#### To use controltowerlib in a project:

```
from controltowerlib import ControlTower
tower = ControlTower('arn:aws:iam::ACCOUNTID:role/ValidAdministrativeRole')
for account in tower.accounts:
   print(account.name)
>>> root
   Audit
   Log archive
for account in tower.accounts:
   print(account.guardrail_compliance_status)
>>> COMPLIANT
   COMPLIANT
   COMPLIANT
```
(continues on next page)

(continued from previous page)

```
for ou in tower.organizational_units:
  print(ou.name)
>>> Custom
   Core
   Root
tower.create_organizational_unit('TestOU')
>>> True
tower.delete_organizational_unit('TestOU')
>>> True
```
**FOUR**

### **CONTRIBUTING**

<span id="page-12-0"></span>Contributions are welcome, and they are greatly appreciated! Every little bit helps, and credit will always be given.

### <span id="page-12-1"></span>**4.1 Submit Feedback**

If you are proposing a feature:

- Explain in detail how it would work.
- Keep the scope as narrow as possible, to make it easier to implement.

### **4.1.1 Get Started!**

Ready to contribute? Here's how to set up *controltowerlib* for local development. Using of pipenv is highly recommended.

1. Clone your fork locally:

\$ git clone git@github.com:schubergphilis/controltowerlib.git

2. Install your local copy into a virtualenv. Assuming you have pipenv installed, this is how you set up your clone for local development:

```
$ cd controltowerlib/
$ pipenv install --ignore-pipfile
```
3. Create a branch for local development:

```
$ git checkout -b name-of-your-bugfix-or-feature
```
Now you can make your changes locally. Do your development while using the CI capabilities and making sure the code passes lint, test, build and document stages.

4. Commit your changes and push your branch to the server:

```
$ git add .
$ git commit -m "Your detailed description of your changes."
$ git push origin name-of-your-bugfix-or-feature
```
5. Submit a merge request

### **FIVE**

## **CONTROLTOWERLIB**

## <span id="page-14-4"></span><span id="page-14-1"></span><span id="page-14-0"></span>**5.1 controltowerlib package**

### **5.1.1 Subpackages**

### **controltowerlib.resources package**

### **Submodules**

### <span id="page-14-2"></span>**controltowerlib.resources.configuration module**

configuration module.

Import all parts from configuration here

### <span id="page-14-3"></span>**controltowerlib.resources.resources module**

resources module.

Import all parts from resources here

**class** controltowerlib.resources.resources.**AccountFactory**(*service\_catalog\_client*,

Bases: object

Models the account factory data of service catalog.

**class** controltowerlib.resources.resources.**ControlTowerAccount**(*control\_tower*,

*data*, *info\_polling\_interval=30*)

*data*)

Bases: awsauthenticationlib.awsauthenticationlib.LoggerMixin

Models the account data.

### **property arn** Arn. **attach\_service\_control\_policy**(*name*) Attaches a Service Control Policy to the account. **Parameters name**  $(str)$  – The name of the SCP to attach

Returns True on success, False otherwise.

Return type result (bool)

#### <span id="page-15-0"></span>**property created\_time**

Created Time.

**delete**(*suspended\_ou\_name=None*) Delete.

#### **detach\_service\_control\_policy**(*name*)

Detaches a Service Control Policy from the account.

**Parameters name**  $(str)$  – The name of the SCP to detach

Returns True on success, False otherwise.

Return type result (bool)

#### **property email**

Email.

#### **property guardrail\_compliance\_status**

Retrieves the guardrail compliancy status for the account.

#### Returns COMPLIANT|NON COMPLIANT

Return type status (str)

#### **property has\_available\_update**

If the account is behind the landing zone version.

**property id**

Id.

#### **property idempotency\_token** Idempotency Token.

**property landing\_zone\_version** Landing zone version.

#### **property last\_record\_id** Last Record ID.

#### **property name** Name.

#### **property organizational\_unit** Organizational Unit.

**property owner** Owner.

**property physical\_id** Physical ID.

#### **property provision\_state** Provision state.

- **property provisioning\_artifact\_id** Provisioning artifact ID.
- **property service\_catalog\_id** Service Catalog ID.
- **property service\_catalog\_product\_id** Service catalog product ID.

#### <span id="page-16-1"></span>**property service\_catalog\_status** Service catalog status.

#### **property service\_catalog\_tags** Service catalog tags.

**property service\_catalog\_type** Service catalog type.

#### **property service\_catalog\_user\_arn** Service catalog user arn.

#### **property sso\_user\_email** SSO user email.

#### **property sso\_user\_portal** SSO user portal.

**property stack\_arn** Stack Arn.

## **property status**

Status.

#### **update**()

Updates the account in service catalog.

Returns True if the call succeeded False otherwise

#### **property user\_arn\_session**

User arn session.

<span id="page-16-0"></span>**class** controltowerlib.resources.resources.**ControlTowerOU**(*control\_tower*, *data*) Bases: object

Model the data of a Control Tower managed OU.

#### **property create\_date**

The date the ou was created in timestamp.

#### **delete**()

Deletes the ou.

Returns True on success, False otherwise.

Return type response (bool)

### **property id**

OU ID.

#### **property name**

The name of the OU.

#### **property parent\_ou\_id** The id of the parent OU.

**property parent\_ou\_name** The name of the parent OU.

**property type** The type of the OU.

**class** controltowerlib.resources.resources.**CoreAccount**(*control\_tower*, *account\_label*,

*data*)

Bases: object

<span id="page-17-2"></span>Models the core landing zone account data.

#### **property core\_resource\_mappings** Core resource mappings.

**property email** Email.

**property id** Id.

**property label** Account label.

#### **property stack\_set\_arn** Stack set arn.

**class** controltowerlib.resources.resources.**GuardRail**(*control\_tower*, *data*) Bases: awsauthenticationlib.awsauthenticationlib.LoggerMixin

#### Models the guard rail data.

**property behavior** Behavior.

**property category** Category.

**property compliancy\_status** Compliancy status.

**property description** Description.

**property display\_name** DisplayName.

**property name** Name.

**property provider** Provider.

#### **property regional\_preference** Regional preference.

**property type**

Type.

<span id="page-17-0"></span>**class** controltowerlib.resources.resources.**OrganizationsOU**(*data*) Bases: object

Model the data of an Organizations managed OU.

## **property arn**

The arn of the OU.

#### **property id** The id of the OU.

**property name** The name of the OU.

<span id="page-17-1"></span>**class** controltowerlib.resources.resources.**ServiceControlPolicy**(*data*) Bases: object

<span id="page-18-2"></span>Models the account factory data of service catalog.

**property arn** Arn. **property aws\_managed** Aws Managed. **property description** Description. **property id** Id. **property name** Name. **property type** Type.

#### <span id="page-18-1"></span>**Module contents**

configuration module.

Import all parts from configuration here

### **5.1.2 Submodules**

### <span id="page-18-0"></span>**5.1.3 controltowerlib.controltowerlib module**

Main code for controltowerlib.

```
class controltowerlib.controltowerlib.ControlTower(arn, settling_time=90)
    Bases: awsauthenticationlib.awsauthenticationlib.LoggerMixin
```
Models Control Tower by wrapping around service catalog.

#### **property accounts**

The accounts under control tower.

Returns A list of account objects under control tower's control.

Return type accounts (Account)

```
api_content_type = 'application/x-amz-json-1.1'
```

```
api_user_agent = 'aws-sdk-js/2.528.0 promise'
```

```
property baseline_update_available
    Baseline update available.
```

```
property busy
    Busy.
property catastrophic_drift
    List of catastrophic drift.
core_account_types = ['PRIMARY', 'LOGGING', 'SECURITY']
```

```
property core_accounts
```
The core accounts of the landing zone.

<span id="page-19-0"></span>Returns A list of the primary, logging and security account.

Return type core\_accounts (list)

**create\_account**(*account\_name*, *account\_email*, *organizational\_unit*, *product\_name=None*, *sso\_first\_name=None*, *sso\_last\_name=None*, *sso\_user\_email=None*) Creates a Control Tower managed account.

#### **Parameters**

- **account** name  $(str)$  The name of the account.
- **account** email  $(str)$  The email of the account.
- **organizational\_unit** (str) The organizational unit that the account should be under.
- **product\_name**  $(str)$  The product name, if nothing is provided it uses the account name.
- **sso\_first\_name**  $(str)$  The first name of the SSO user, defaults to "Control"
- **sso\_last\_name** (str) The last name of the SSO user, defaults to "Tower"
- **sso** user email  $(str)$  The email of the sso, if nothing is provided it uses the account email.

Returns True on success, False otherwise.

Return type result (bool)

#### **create\_organizational\_unit**(*name*)

Creates a Control Tower managed organizational unit.

**Parameters name**  $(str)$  – The name of the OU to create.

Returns True if successfull, False otherwise.

Return type result (bool)

#### **decommission**()

Decommissions a landing zone.

The api call does not seem to be enough and although the resources are decomissioned like with the proper process, control tower responds with a delete failed on the api, so it seems that aws needs to perform actions on their end for the decommissioning to be successful.

Returns True if the process starts successfully, False otherwise.

Return type response (bool)

#### **delete\_organizational\_unit**(*name*)

Deletes a Control Tower managed organizational unit.

**Parameters name**  $(str)$  – The name of the OU to delete.

Returns True if successfull, False otherwise.

Return type result (bool)

**deploy**(*logging\_account\_email*, *security\_account\_email*, *regions=None*, *retries=10*, *wait=1*) Deploys control tower.

Returns True on success, False on failure.

Return type bool

#### <span id="page-20-0"></span>**property deploying\_messages** Deploying messages.

#### **property drift\_messages** Drift messages.

#### **property enabled\_guard\_rails** Enabled guard rails.

#### **get\_account\_by\_arn**(*arn*)

Retrieves an account by arn.

Returns An account object that matches the arn or None.

Return type account (Account)

#### **get\_account\_by\_id**(*id\_*)

Retrieves an account by id.

Returns An account object that matches the id or None.

Return type account (Account)

#### **get\_account\_by\_name**(*name*)

Retrieves an account by name.

Returns An account object that matches the name or None.

Return type account (Account)

#### **get\_accounts\_with\_available\_updates**()

Retrieves the accounts that have available updates from control tower.

Returns A list of account objects under control tower's control with available updates.

Return type accounts (Account)

#### **get\_available\_accounts**()

Retrieves the available accounts from control tower.

Returns A list of available account objects under control tower's control.

Return type accounts (Account)

#### **static get\_available\_regions**()

The regions that control tower can be active in.

Returns A list of strings of the regions that control tower can be active in.

Return type regions (list)

#### **get\_changing\_accounts**()

Retrieves the under change accounts from control tower.

Returns A list of under change account objects under control tower's control.

Return type accounts (Account)

#### **get\_erroring\_accounts**()

Retrieves the erroring accounts from control tower.

Returns A list of erroring account objects under control tower's control.

Return type accounts (Account)

#### **get\_organizational\_unit\_by\_id**(*id\_*)

Gets a Control Tower managed Organizational Unit by id.

<span id="page-21-0"></span>**Parameters**  $id$  ( $str$ ) – The id of the organizational unit to retrieve.

Returns A OU object on success, None otherwise.

Return type result (*[ControlTowerOU](#page-16-0)*)

#### **get\_organizational\_unit\_by\_name**(*name*)

Gets a Control Tower managed Organizational Unit by name.

**Parameters name**  $(str)$  – The name of the organizational unit to retrieve.

Returns A OU object on success, None otherwise.

Return type result (*[ControlTowerOU](#page-16-0)*)

#### **get\_organizations\_ou\_by\_arn**(*arn*)

Gets an Organizations managed Organizational Unit by arn.

**Parameters**  $\text{arn}(str)$  **– The arn of the organizational unit to retrieve.** 

Returns A OU object on success, None otherwise.

Return type result (*[OrganizationsOU](#page-17-0)*)

#### **get\_organizations\_ou\_by\_id**(*id\_*)

Gets an Organizations managed Organizational Unit by id.

**Parameters**  $id (str)$  **– The id of the organizational unit to retrieve.** 

Returns A OU object on success, None otherwise.

Return type result (*[OrganizationsOU](#page-17-0)*)

#### **get\_organizations\_ou\_by\_name**(*name*)

Gets an Organizations managed Organizational Unit by name.

**Parameters name** ( $s \, t \, r$ ) – The name of the organizational unit to retrieve.

Returns A OU object on success, None otherwise.

Return type result (*[OrganizationsOU](#page-17-0)*)

#### **get\_service\_control\_policy\_by\_name**(*name*)

Retrieves a service control policy by name.

**Parameters name**  $(str)$  – The name of the SCP to retrieve

Returns The scp if a match is found else None.

Return type scp (*[ServiceControlPolicy](#page-17-1)*)

#### **get\_updated\_accounts**()

Retrieves the accounts that have no available updates from control tower.

Returns A list of account objects under control tower's control with no available updates.

Return type accounts (Account)

**property guard\_rails** Guard rails.

#### **property guard\_rails\_violations** List guard rails violations.

**property guardrail\_update\_available** Guardrail update available.

#### <span id="page-22-0"></span>**property is\_deployed**

The deployment status of control tower.

#### **is\_email\_used**(*email*)

Check email for availability to be used or if it is already in use.

#### **property landing\_zone\_update\_available**

Landing Zone update available.

#### **property landing\_zone\_version**

Landing zone version.

#### **property organizational\_units**

The organizational units under control tower.

Returns A list of organizational units objects under control tower's control.

Return type organizational\_units (OrganizationalUnit)

#### **property organizations\_ous**

The organizational units under Organizations.

Returns A list of organizational units objects under Organizations.

Return type organizational\_units (*[OrganizationsOU](#page-17-0)*)

#### **property percentage\_complete**

Percentage complete.

**property region** Region.

#### **property region\_metadata\_list**

Region metadata list.

#### **register\_organizations\_ou**(*name*)

Registers an Organizations OU under control tower.

**Parameters name** (str) – The name of the Organizations OU to register to Control Tower.

Returns True if successfull, False otherwise.

Return type result (bool)

#### **property root\_ou**

The root ou of control tower.

Returns The root ou object.

Return type root\_ou (*[ControlTowerOU](#page-16-0)*)

#### **property service\_control\_policies**

The service control policies under organization.

Returns A list of SCPs under the organization.

Return type service\_control\_policies (list)

#### **property service\_landing\_zone\_version**

Service landing zone version.

### **property status**

Status.

```
supported_targets = ['listManagedOrganizationalUnits', 'manageOrganizationalUnit', 'de
```
<span id="page-23-1"></span>**update**()

Updates the control tower to the latest version.

Returns True on success, False on failure.

Return type bool

**property user\_landing\_zone\_version** User landing zone version.

**validate\_availability**() Validation decorator.

#### <span id="page-23-0"></span>**5.1.4 controltowerlib.controltowerlibexceptions module**

Custom exception code for controltowerlib.

**exception** controltowerlib.controltowerlibexceptions.**ControlTowerBusy** Bases: Exception

The control tower is already executing some action.

**exception** controltowerlib.controltowerlibexceptions.**ControlTowerNotDeployed** Bases: Exception

The control tower is deployed at all.

**exception** controltowerlib.controltowerlibexceptions.**EmailCheckFailed** Bases: Exception

Checking of the email was not possible.

**exception** controltowerlib.controltowerlibexceptions.**EmailInUse** Bases: Exception

The email privided is already in use and cannot be used to deploy an account.

**exception** controltowerlib.controltowerlibexceptions.**NoServiceCatalogAccess** Bases: Exception

There is no access to service catalog.

**exception** controltowerlib.controltowerlibexceptions.**NoSuspendedOU** Bases: Exception

The suspended ou has not been created.

**exception** controltowerlib.controltowerlibexceptions.**NonExistentSCP** Bases: Exception

The SCP requested does not exist.

**exception** controltowerlib.controltowerlibexceptions.**OUCreating** Bases: Exception

The organizational unit is still under creation and cannot be used.

**exception** controltowerlib.controltowerlibexceptions.**PreDeployValidationFailed** Bases: Exception

The pre deployment validation failed.

<span id="page-24-1"></span>**exception** controltowerlib.controltowerlibexceptions.**RoleCreationFailure** Bases: Exception

Unable to create the required roles for the deployment of control tower, manual clean up is required.

**exception** controltowerlib.controltowerlibexceptions.**ServiceCallFailed** Bases: Exception

The call to the service has failed.

**exception** controltowerlib.controltowerlibexceptions.**UnavailableRegion** Bases: Exception

The region or regions provided to control tower to deploy in are not available.

**exception** controltowerlib.controltowerlibexceptions.**UnsupportedTarget** Bases: Exception

The target call is not supported by the current implementation.

### <span id="page-24-0"></span>**5.1.5 Module contents**

controltowerlib module.

Import all parts from controltowerlib here

### **SIX**

## **CREDITS**

## <span id="page-26-1"></span><span id="page-26-0"></span>**6.1 Development Lead**

• Costas Tyfoxylos [<ctyfoxylos@schubergphilis.com>](mailto:ctyfoxylos@schubergphilis.com)

## <span id="page-26-2"></span>**6.2 Contributors**

None yet. Why not be the first?

**SEVEN**

## <span id="page-28-0"></span>**HISTORY**

## **EIGHT**

**0.0.1 (18-02-2020)**

<span id="page-30-0"></span>• First code creation

## **NINE**

**0.1.0 (12-01-2021)**

<span id="page-32-0"></span>• First public release.

## **TEN**

## **0.1.1 (19-01-2021)**

<span id="page-34-0"></span>• Working around the OU pagination until the implementation fixes that properly.

## **ELEVEN**

**0.1.2 (19-01-2021)**

<span id="page-36-0"></span>• Fixed pagination bug properly.

## **TWELVE**

## **0.2.0 (28-01-2021)**

<span id="page-38-0"></span>• Implemented control tower versions and account update capabilites.

## **THIRTEEN**

## **0.3.0 (26-02-2021)**

<span id="page-40-0"></span>• Implemented control tower update, identifying the deployment status and locking when busy, along with exposing some more data like guard rails and drift messages.

## **CHAPTER FOURTEEN**

## **0.4.0 (11-03-2021)**

<span id="page-42-0"></span>• Made account deletion not depending on the suspended OU existance and account factory retrieval checking for CT being deployed.

## **FIFTEEN**

## **0.5.0 (01-04-2021)**

<span id="page-44-0"></span>• Implemented (not properly functioning still) decommissioning of control tower.

## **SIXTEEN**

## **INDICES AND TABLES**

- <span id="page-46-0"></span>• genindex
- modindex
- search

## **PYTHON MODULE INDEX**

### <span id="page-48-0"></span>c

controltowerlib, [21](#page-24-0) controltowerlib.controltowerlib, [15](#page-18-0) controltowerlib.controltowerlibexceptions, [20](#page-23-0) controltowerlib.resources, [15](#page-18-1) controltowerlib.resources.configuration, [11](#page-14-2) controltowerlib.resources.resources, [11](#page-14-3)

## **INDEX**

## A

<span id="page-50-0"></span>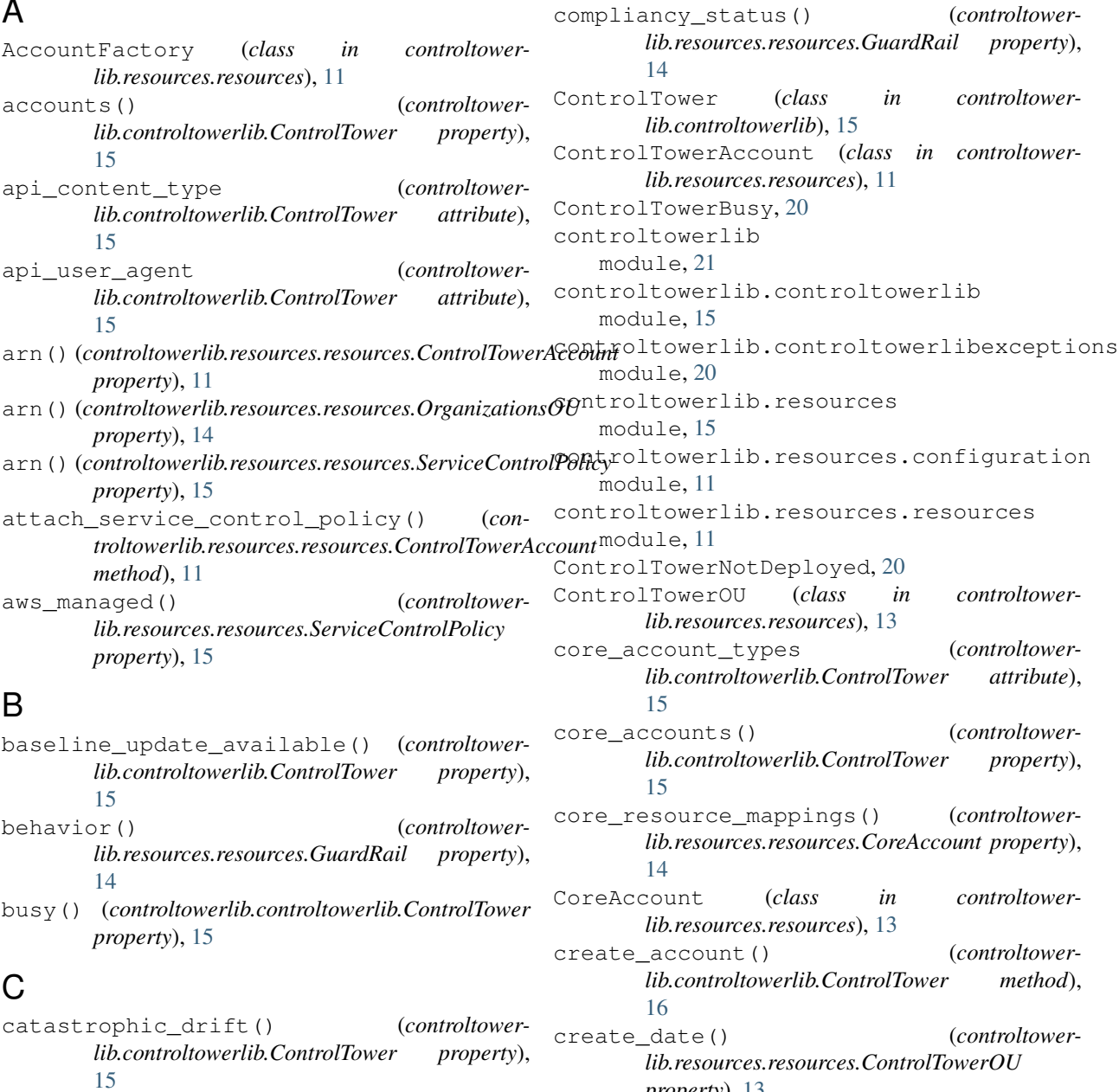

category() (*controltowerlib.resources.resources.GuardRail property*), [14](#page-17-2)

create\_organizational\_unit() (*controltower-*

*property*), [13](#page-16-1)

created\_time() (*controltowerlib.resources.resources.ControlTowerAccount property*), [11](#page-14-4)

### D

- decommission() (*controltowerlib.controltowerlib.ControlTower method*), [16](#page-19-0) delete() (*controltowerlib.resources.resources.ControlTowerAccount method*), [12](#page-15-0) delete() (*controltowerlib.resources.resources.ControlTowerOU method*), [13](#page-16-1) delete\_organizational\_unit() (*controltowerlib.controltowerlib.ControlTower method*), [16](#page-19-0) deploy() (*controltower-*
- *lib.controltowerlib.ControlTower method*), [16](#page-19-0)
- deploying\_messages() (*controltowerlib.controltowerlib.ControlTower property*), [16](#page-19-0)
- description() (*controltowerlib.resources.resources.GuardRail property*), [14](#page-17-2)
- description() (*controltowerlib.resources.resources.ServiceControlPolicy property*), [15](#page-18-2)
- detach\_service\_control\_policy() *troltowerlib.resources.resources.ControlTowerAccount method*), [12](#page-15-0) display\_name() (*controltower-*
- *lib.resources.resources.GuardRail property*), [14](#page-17-2) drift\_messages() (*controltower-*
- *lib.controltowerlib.ControlTower property*), [17](#page-20-0)

## E

email() (*controltowerlib.resources.resources.ControlTowerAccount property*), [12](#page-15-0) email() (*controltowerlib.resources.resources.CoreAccount property*), [14](#page-17-2) EmailCheckFailed, [20](#page-23-1) EmailInUse, [20](#page-23-1) enabled\_guard\_rails() (*controltowerlib.controltowerlib.ControlTower property*), [17](#page-20-0)

### G

get\_account\_by\_arn() (*controltowerlib.controltowerlib.ControlTower method*), [17](#page-20-0)

- get\_account\_by\_id() (*controltowerlib.controltowerlib.ControlTower method*), [17](#page-20-0)
- get\_account\_by\_name() (*controltowerlib.controltowerlib.ControlTower method*), [17](#page-20-0)
- get\_accounts\_with\_available\_updates() (*controltowerlib.controltowerlib.ControlTower method*), [17](#page-20-0)
- get\_available\_accounts() (*controltowerlib.controltowerlib.ControlTower method*), [17](#page-20-0)
- get\_available\_regions() (*controltowerlib.controltowerlib.ControlTower static method*), [17](#page-20-0)
- get\_changing\_accounts() (*controltowerlib.controltowerlib.ControlTower method*), [17](#page-20-0)
- get\_erroring\_accounts() (*controltowerlib.controltowerlib.ControlTower method*), [17](#page-20-0)
- get\_organizational\_unit\_by\_id() (*controltowerlib.controltowerlib.ControlTower method*), [17](#page-20-0)
- get\_organizational\_unit\_by\_name() (*controltowerlib.controltowerlib.ControlTower method*), [18](#page-21-0)
- get\_organizations\_ou\_by\_arn() (*controltowerlib.controltowerlib.ControlTower method*), [18](#page-21-0)
	- get\_organizations\_ou\_by\_id() (*controltowerlib.controltowerlib.ControlTower method*), [18](#page-21-0)
	- get\_organizations\_ou\_by\_name() (*controltowerlib.controltowerlib.ControlTower method*), [18](#page-21-0)
	- get\_service\_control\_policy\_by\_name() (*controltowerlib.controltowerlib.ControlTower method*), [18](#page-21-0)
	- get\_updated\_accounts() (*controltowerlib.controltowerlib.ControlTower method*), [18](#page-21-0)
	- guard\_rails() (*controltowerlib.controltowerlib.ControlTower property*), [18](#page-21-0)
	- guard\_rails\_violations() (*controltowerlib.controltowerlib.ControlTower property*), [18](#page-21-0)
	- GuardRail (*class in controltowerlib.resources.resources*), [14](#page-17-2)
	- guardrail\_compliance\_status() (*controltowerlib.resources.resources.ControlTowerAccount property*), [12](#page-15-0)
	- guardrail\_update\_available() (*controltowerlib.controltowerlib.ControlTower property*), [18](#page-21-0)

#### H has\_available\_update() (*controltowerlib.resources.resources.ControlTowerAccount property*), [12](#page-15-0) I id() (*controltowerlib.resources.resources.ControlTowerAccount property*), [12](#page-15-0) id() (*controltowerlib.resources.resources.ControlTowerOU property*), [13](#page-16-1) id() (*controltowerlib.resources.resources.CoreAccount property*), [14](#page-17-2) id()(*controltowerlib.resources.resources.OrganizationsOU*ame() *property*), [14](#page-17-2) id() (*controltowerlib.resources.resources.ServiceControlPolicy property*), [15](#page-18-2) idempotency\_token() (*controltowerlib.resources.resources.ControlTowerAccount property*), [12](#page-15-0) is\_deployed() (*controltowerlib.controltowerlib.ControlTower property*), [18](#page-21-0) is\_email\_used() (*controltowerlib.controltowerlib.ControlTower method*), [19](#page-22-0) L label() (*controltowerlib.resources.resources.CoreAccount property*), [14](#page-17-2) landing\_zone\_update\_available() (*controltowerlib.controltowerlib.ControlTower property*), [19](#page-22-0) landing\_zone\_version() (*controltowerlib.controltowerlib.ControlTower property*), [19](#page-22-0) landing\_zone\_version() (*controltowerlib.resources.resources.ControlTowerAccount property*), [12](#page-15-0) last\_record\_id() (*controltowerlib.resources.resources.ControlTowerAccount property*), [12](#page-15-0) M module controltowerlib, [21](#page-24-1) controltowerlib.controltowerlib, [15](#page-18-2) controltowerlib.controltowerlibexceptions, [20](#page-23-1) N name() (*controltowerlib.resources.resources.ControlTowerAccount property*), [12](#page-15-0) name() (*controltowerlib.resources.resources.ControlTowerOU property*), [13](#page-16-1) name() (*controltowerlib.resources.resources.GuardRail property*), [14](#page-17-2) name() (*controltowerlib.resources.resources.OrganizationsOU property*), [14](#page-17-2) (*controltowerlib.resources.resources.ServiceControlPolicy property*), [15](#page-18-2) NonExistentSCP, [20](#page-23-1) NoServiceCatalogAccess, [20](#page-23-1) NoSuspendedOU, [20](#page-23-1) O organizational\_unit() (*controltowerlib.resources.resources.ControlTowerAccount property*), [12](#page-15-0) organizational\_units() (*controltowerlib.controltowerlib.ControlTower property*), [19](#page-22-0) organizations\_ous() (*controltowerlib.controltowerlib.ControlTower property*), [19](#page-22-0) OrganizationsOU (*class in controltowerlib.resources.resources*), [14](#page-17-2) OUCreating, [20](#page-23-1) owner() (*controltowerlib.resources.resources.ControlTowerAccount property*), [12](#page-15-0) P parent\_ou\_id() (*controltowerlib.resources.resources.ControlTowerOU property*), [13](#page-16-1) parent\_ou\_name() (*controltowerlib.resources.resources.ControlTowerOU property*), [13](#page-16-1) percentage\_complete() (*controltowerlib.controltowerlib.ControlTower property*), [19](#page-22-0) physical\_id() (*controltowerlib.resources.resources.ControlTowerAccount property*), [12](#page-15-0)

controltowerlib.resources, [15](#page-18-2) controltowerlib.resources.configuration<sub>ou</sub>ider() (*controltower-*[11](#page-14-4) controltowerlib.resources.resources, PreDeployValidationFailed, [20](#page-23-1) *lib.resources.resources.GuardRail property*), [14](#page-17-2)

[11](#page-14-4)

- provision\_state() (*controltowerlib.resources.resources.ControlTowerAccount property*), [12](#page-15-0) provisioning\_artifact\_id() (*controltower-*
- *lib.resources.resources.ControlTowerAccount property*), [12](#page-15-0)

## R

- region() (*controltowerlib.controltowerlib.ControlTower property*), [19](#page-22-0)
- region\_metadata\_list() (*controltowerlib.controltowerlib.ControlTower property*), [19](#page-22-0)
- regional\_preference() (*controltowerlib.resources.resources.GuardRail property*), [14](#page-17-2)
- register\_organizations\_ou() (*controltowerlib.controltowerlib.ControlTower method*), [19](#page-22-0) RoleCreationFailure, [20](#page-23-1)
- root\_ou() (*controltowerlib.controltowerlib.ControlTower property*), [19](#page-22-0)

### S

service\_catalog\_id() (*controltowerlib.resources.resources.ControlTowerAccount property*), [12](#page-15-0) service\_catalog\_product\_id() (*controltowerlib.resources.resources.ControlTowerAccount property*), [12](#page-15-0) service catalog status() (*controltowerlib.resources.resources.ControlTowerAccount property*), [12](#page-15-0) service\_catalog\_tags() (*controltowerlib.resources.resources.ControlTowerAccount property*), [13](#page-16-1) service\_catalog\_type() (*controltowerlib.resources.resources.ControlTowerAccount property*), [13](#page-16-1) service\_catalog\_user\_arn() (*controltowerlib.resources.resources.ControlTowerAccount property*), [13](#page-16-1) service\_control\_policies() *lib.controltowerlib.ControlTower property*), [19](#page-22-0) service\_landing\_zone\_version() (*controltowerlib.controltowerlib.ControlTower property*), [19](#page-22-0) ServiceCallFailed, [21](#page-24-1) ServiceControlPolicy (*class in controltower-*

*lib.resources.resources*), [14](#page-17-2)

- (*controltower-* sso user email() (*controltowerlib.resources.resources.ControlTowerAccount property*), [13](#page-16-1) sso\_user\_portal() (*controltowerlib.resources.resources.ControlTowerAccount property*), [13](#page-16-1) stack arn() (*controltowerlib.resources.resources.ControlTowerAccount property*), [13](#page-16-1) stack\_set\_arn() (*controltowerlib.resources.resources.CoreAccount property*), [14](#page-17-2) status() (*controltowerlib.controltowerlib.ControlTower property*), [19](#page-22-0) status() (*controltowerlib.resources.resources.ControlTowerAccount*
	- *property*), [13](#page-16-1) supported\_targets (*controltowerlib.controltowerlib.ControlTower attribute*), [19](#page-22-0)

### T

- type() (*controltowerlib.resources.resources.ControlTowerOU property*), [13](#page-16-1)
- type() (*controltowerlib.resources.resources.GuardRail property*), [14](#page-17-2)
- type() (*controltowerlib.resources.resources.ServiceControlPolicy property*), [15](#page-18-2)

### U

UnavailableRegion, [21](#page-24-1) UnsupportedTarget, [21](#page-24-1) update() (*controltowerlib.controltowerlib.ControlTower method*), [19](#page-22-0) update() (*controltowerlib.resources.resources.ControlTowerAccount method*), [13](#page-16-1) user\_arn\_session() (*controltowerlib.resources.resources.ControlTowerAccount property*), [13](#page-16-1) (*controltower-* user\_landing\_zone\_version() (*controltower-*

```
lib.controltowerlib.ControlTower property),
20
```
### V

validate\_availability() (*controltowerlib.controltowerlib.ControlTower method*), [20](#page-23-1)